## **Zestaw nr 10**

## **3D**

**- grubośd, widok 3D, style wizualizacji, region, wyciągnij, rzutnie, edycja brył -**

**1. Narysuj w 3D układ dwóch pudełek**

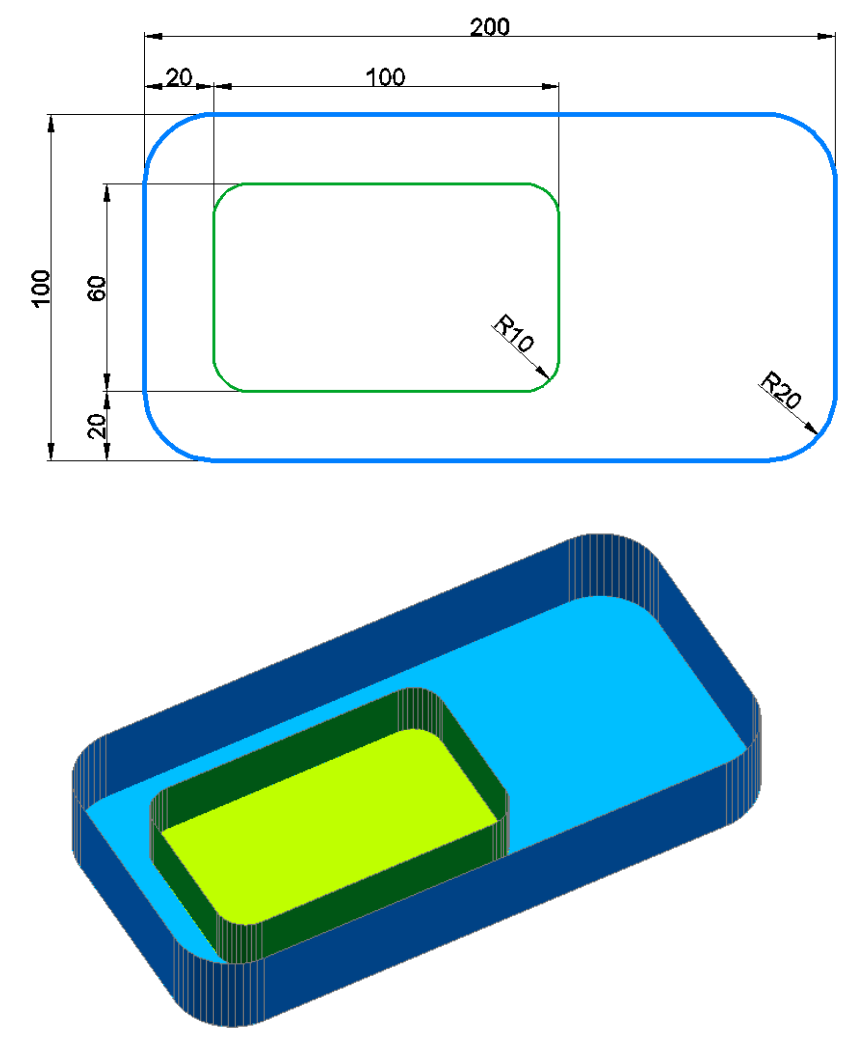

**2. Narysuj tulejkę**

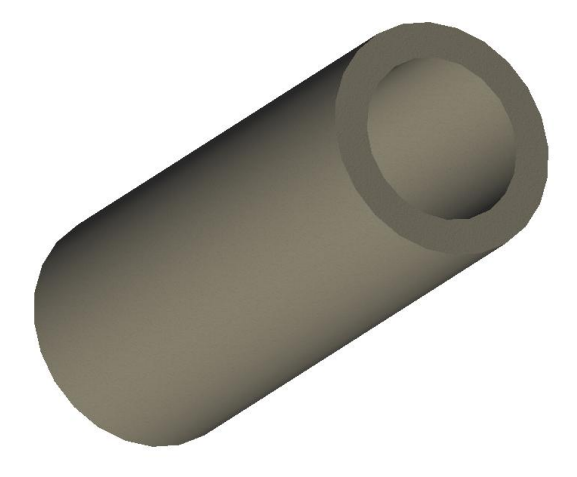

## **3. Narysuj następujący element**

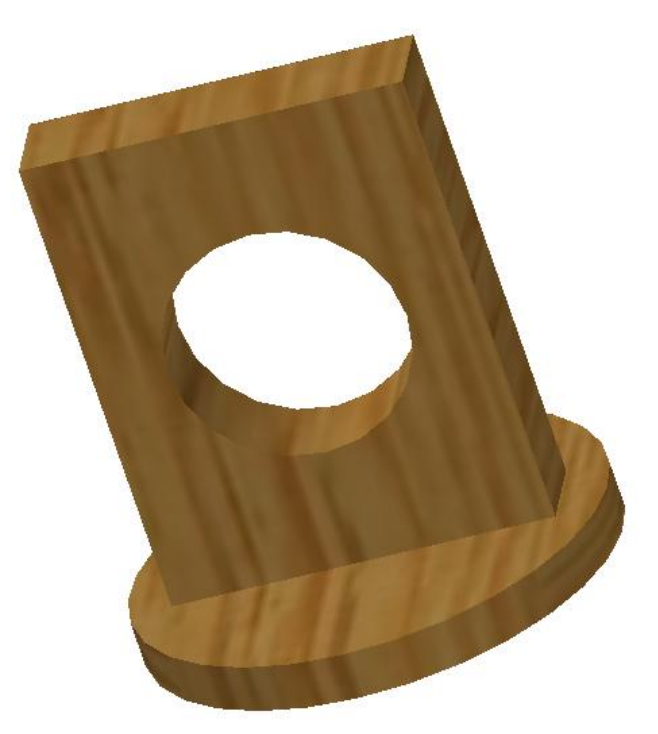

**4. Narysuj klamkę do drzwi**

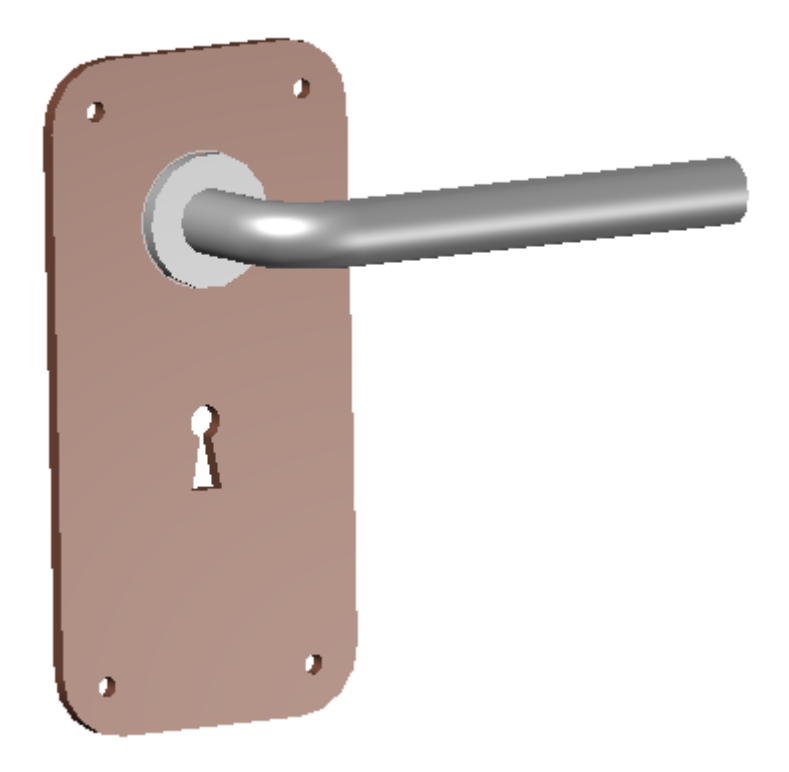